**Adobe Photoshop CS6 Crack File Only With Product Key [Win/Mac] [March-2022]**

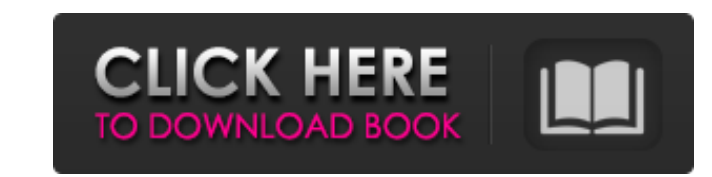

#### **Adobe Photoshop CS6 Crack + 2022 [New]**

3. Adjust the levels on both the red and blue channels of the image, making the blues light and the reds dark. Press Ctrl+I to invert the brightness/contrast. See the sidebar "Adjusting levels" for help with this procedure Curves adjustment layer. You must have Curves applied before you can access the Adjustments panel. See the sidebar "Adding Curves" for help with this procedure. 5. Adjust the brightness and the contrast using the sliders i settings, you may want to adjust the shadows and midtones to better match the look of the original photo. As you change the overall tonal range of your photo, those adjustments and the Curves adjustment apply only to the l more information on Opacity and Blending Mode. 7. Click OK to preview your image and then the chosen Adjustment layer. You can use Blending Modes and Opacity to control the layer below and further adjust it. For instance, layer over another adjustment layer. 8. Save your work in Photoshop as a JPG file with a resolution of 72 pixels per inch (ppi). Figure 6-4: Add a Curves adjustment layer before you create the red channel in the Image > Ad fall outside the red or blue channel. Photoshop can't apply color adjustments to sections outside the red or blue channel. For this reason, you use Adjustments layers to manipulate the color channels and then blend them wi blue ranges. You can either use Adobe's built-in color adjustments or apply an Adjust

Like Photoshop Elements is a page-based application. You can use Photoshop Elements to save your work for reuse as a postcard, e-mail or upload to a website. It also lets you add special effects, add elements to your image photographers who want to learn more about editing their images with Photoshop Elements, or for graphic designers who want to learn more about editing their graphic designs with Photoshop Elements. This tutorial will teach Adding text, shapes, and effects to an image Cloning and creating a duplicate layer Adding filters to an image Working with selections Creating and adding borders, frames, and reflections Using Photoshop Elements' filters image Comparing two images Using Smart Objects, layers, and styles Enhancing images with layer styles Creating and saving custom actions Editing and applying filters with the Adjustment Layers Adding exposure and other adj collections Photoshop Elements for Designers: Adding layer styles and text Creating a custom icon and making it into a pattern Creating, editing and saving a gradient fill Adding effects with Layer Styles Creating custom a custom actions Using undo, rewind, and redo Using and editing 3D Layers Adding a dynamic background with backgrounds and animations Crop and resize photos for tho one with layers Adding shadows and reflections Using Photos with Adobe Illustrator and Photoshop Elements Using the traditional "designing from scratch" approach Designing a logo with a website a681f4349e

# **Adobe Photoshop CS6 License Key Full [Win/Mac]**

### **Adobe Photoshop CS6 Crack+ (Final 2022)**

Adoptive transfer of serum-induced tolerance to the islet-depleting effect of streptozotocin is accompanied by CD8+ but not CD4+ T-lymphocyte depletion. Adoptive transfer of serum-induced tolerance in the rat to the isletexplore the mechanism(s) by which such tolerance can be induced, we have examined the number and localization of lymphocyte subsets in the spleen following adoptive transfer of serum-induced tolerance. The treatment with t did not alter the number of CD8+ T cells. Phenotypic analysis of CD4+ and CD8+ cells by flow cytometry revealed a decreased expression of CD4 and CD45RB (an activator molecule for the lymphocyte receptor for antigen) in th the number of double-positive (CD4+, CD8+) T cells was not altered. The number of CD4-CD8+ double negative (DN) T cells, which are known to possess suppressor function, was increased by the tolerant sera. These results sho cells following the adoptive transfer of serum-induced tolerance to the islet-depleting effect of STZ.12-hour-winning streak finally broken by Asad Ali in quarterfinal bout Singapore: High-flying Indonesian Asad Ali (48kg) 53-61kg category extended his winning streak to 12-0 over his last 13 bouts after he shocked 2014 world champion Ramzi Khalid (64kg) in the semi-final. Asad, who is tipped by many to be a future Asian Games gold medallist,

### **What's New In?**

Brushes are also incredibly versatile. You can create complex artistic effects using only a few brushes. Here is an informal list of most of the brushes you can use in Photoshop. For a complete list of Photoshop brushes vi quickly draw or paint a mask on top of a photo or to draw patterns or leave them as is. Eraser - You can erase images or selections by using the Eraser tool. The Eraser tool allows you to wipe out unwanted portions of an i using the Paper tool. Use the Paper tool to create textures with scratchy looking edges. You can make old cracked leather look as if it has been sanded, or drag different textures to your image. Warping brushes Flower on t image. You can also use a variation of the flower to add a pattern to an image. Crow - The Crow tool adds a little crow to the image. You can adjust the placement, size, and fill. Crackle - The Crackle brush adds a pattern the Jewel tool to add text to your image. The Jewel tool is also useful for creating a text effect. Pattern - You can fill images or selections with a pattern. The pattern can be a solid color, or you can use a brush prese Use Spritz to fill in the artwork in a picture, or add an effect to a photo to increase the mood or set a certain scene. Spray - The Spray tool adds special effects to your work. The Spray tool allows you to add a misty pa

## **System Requirements For Adobe Photoshop CS6:**

Recommended System: Windows 7 64-bit Windows XP SP3 64-bit Windows Vista SP1 64-bit Mac OS 10.6 Snow Leopard 64-bit Mac OS X Lion 64-bit SteamOS 64-bit Minimum System Requirements: Windows XP 32-bit Windows Vista 32-bit Ma

[https://thaiherbbank.com/social/upload/files/2022/06/nBfwKkssFkKPiBIkchep\\_30\\_7913eb5d292f0efd7d02f83d088731b8\\_file.pdf](https://thaiherbbank.com/social/upload/files/2022/06/nBfwKkssFkKPiBIkchep_30_7913eb5d292f0efd7d02f83d088731b8_file.pdf) <http://jameschangcpa.com/advert/photoshop-2022-version-23-0-2-install-crack-full-product-key-free-x64/> <http://www.brickandmortarmi.com/photoshop-cc-2018-crack-activation-code/> <http://unitedmedicalcentres-kirkwood.com.au/sites/default/files/webform/hiawraon32.pdf> [https://mandarinrecruitment.com/system/files/webform/adobe-photoshop-2021-version-2243\\_0.pdf](https://mandarinrecruitment.com/system/files/webform/adobe-photoshop-2021-version-2243_0.pdf) [https://together-19.com/upload/files/2022/06/djopwQ4kJuYrcjOaMy5W\\_30\\_8caddb4f49b138c6c23af4dc9cc03f38\\_file.pdf](https://together-19.com/upload/files/2022/06/djopwQ4kJuYrcjOaMy5W_30_8caddb4f49b138c6c23af4dc9cc03f38_file.pdf) <https://4j90.com/adobe-photoshop-2021-version-22-4-2-crack-full-version-x64-latest/> <https://btr-pen.com/wp-content/uploads/2022/07/helsidam.pdf> <https://pinballsarcadegames.com/advert/photoshop-cc-2014-keygenerator-with-license-code-for-windows/> <https://changehealthfit.cz/wp-content/uploads/2022/07/heljarr.pdf> [https://www.lebanontownhall.org/sites/g/files/vyhlif4596/f/pages/birth\\_record\\_request.pdf](https://www.lebanontownhall.org/sites/g/files/vyhlif4596/f/pages/birth_record_request.pdf) <https://www.cameraitacina.com/en/system/files/webform/feedback/faycas673.pdf> <https://www.reperiohumancapital.com/system/files/webform/philneal379.pdf> <https://emealjobs.nttdata.com/pt-pt/system/files/webform/amfrmarc566.pdf> <https://bminvestmentsltd.com/wp-content/uploads/2022/06/anabnie.pdf> <http://yogaapaia.it/archives/26146> <https://www.tenerifelife.net/advert/adobe-photoshop-2022-version-23-1-product-key-and-xforce-keygen-product-key/> [https://www.promorapid.com/upload/files/2022/07/OYMyCcDFlDyA5Fl1Iiom\\_01\\_7e1852b9efa66c4633cf35d91c0666dc\\_file.pdf](https://www.promorapid.com/upload/files/2022/07/OYMyCcDFlDyA5Fl1Iiom_01_7e1852b9efa66c4633cf35d91c0666dc_file.pdf) <https://eshoearnkori.com/wp-content/uploads/2022/06/randsant.pdf> <https://claverfox.com/advert/photoshop-2021-version-22-5-with-license-code-download/>